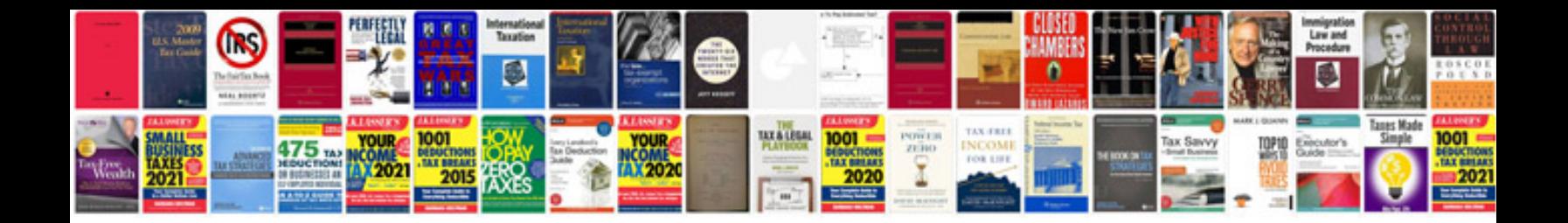

**Canon mp25dv manual**

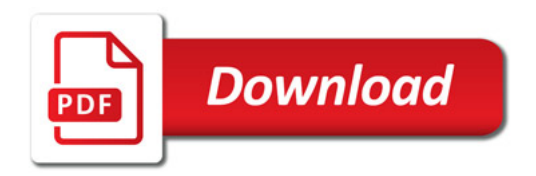

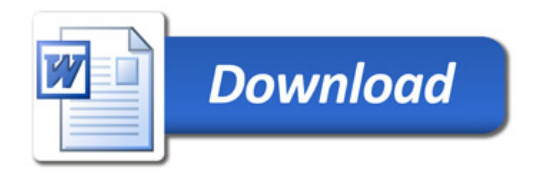